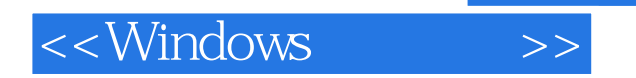

<<Windows >>

- 13 ISBN 9787115267023
- 10 ISBN 7115267022

出版时间:2012-1

 $(2012-01)$ 

 $,$  tushu007.com

页数:318

PDF

更多资源请访问:http://www.tushu007.com

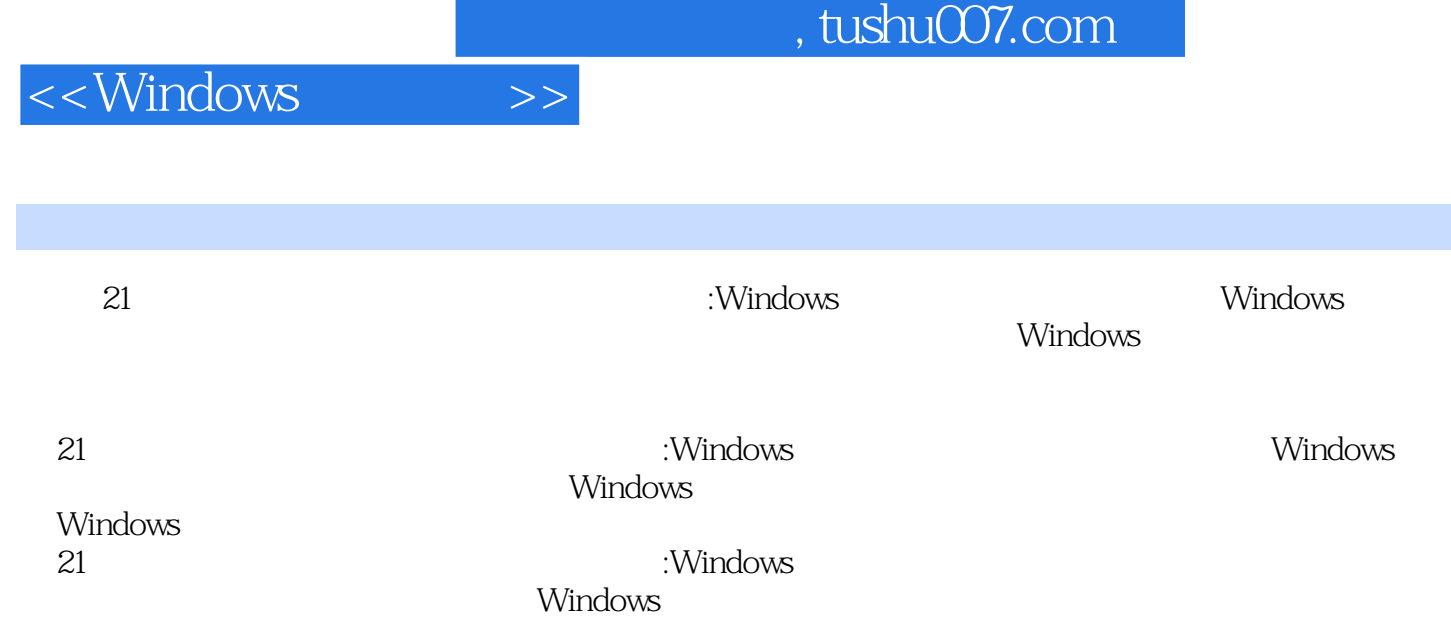

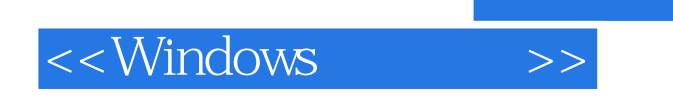

Windows

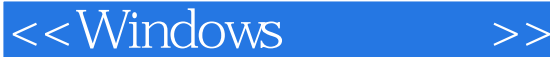

1 1.1 Windows 11.1.1 1 11.1.1 11.1.2 Windows 21.2 Windows Windows 41.2.1 Windows 2000/XP 41.2.2 Windows  $7$  8 2 Visual Studio 2008 Visual C++ 102.1 Visual Studio 2008 102.1.1 Visual Studio 2008 102.1.2 112.1.3 122.1.4  $132.1.5$   $152.1.6$   $182.2$  MFC  $222.21$ MFC 222.2.2 MFC 232.2.3 232.2.4 252.2.5 262.2.6 302.2.7 MFC 33 35 3 MFC 33 363.1 363.1.1 363.1.1  $363.1.2$   $383.1.3$   $393.1.4$   $403.2$  $433.21$   $433.2.2$   $443.2.3$   $463.2.4$   $483.2.5$ 493.2.6 503.2.7 523.2.81P 533.2.9 543.2.10 CImageList  $563.211$   $563.3$   $583.31$   $593.3.2$  $\frac{60333}{60}$  60 61 4 GDI 624.1 GDI 624.1.1 GDI  $624.1.2$  CpaintDC  $634.1.3$  WM\_PAINT  $644.2$  Windows 654.2.1 654.2.2 Windows 674.23 Color 684.3 734.3.1 TextOut 734.3.2 744.3.3 754.3.4 774.3.5  $794.4$  804.4.1 804.4.2 814.4.3 824.4.4 854.4.5 854.4.6 864.4.7 87 89 5 905.1  $905.1.1$   $905.1.2$   $925.2$   $955.2.1$  $955.22$   $985.2.3$   $995.2.4$   $995.3$   $1015.3.1$ 1025.3.2 / 1045.3.3 Windows API 1085.3.4 CFile 1225.3.5 CFileFind 123 124 6 Windows 1266.1 1266.1 1266.1.1  $1266.1.2$   $1286.2$   $1286.2.1$   $1296.2.2$  $1316.23$   $1326.2.4$   $1336.3$   $1346.31$ 1346.3.2 1366.3.3 1376.4 1376.4 1386.4.1 1386.4.2 CinstalledSoftware 1396.4.3 1426.4.4 145 149 7 1507.1 1507.1.1 1507.1.2 1507.2 1517.2.1 1517.2.2 1547.2.3 1587.3 1587.3.1 1597.3.2 1617.3.3 1637.3.4 163 167 8 1688.1 1688.1.1 1688.1.2 1698.1.3 1708.2 1718.2.1 1718.2.2 1738.2.3 1748.3 1748.3.1 1758.3.2 1778.3.3 1838.3.4 185 187 9  $\text{Windows} \quad \text{1889.1} \text{Windows} \quad \text{1889.1.1} \quad \text{Windows} \quad \text{1889.1.2}$ 1909.2 Windows 1919.2.1 SCM 1919.2.2 1929.2.3 1969.2.4 1969.2.5 1989.2.6 1999.2.7 2009.2.8 2029.3 Windows 2059.3.1 ATL 2059.3.2 ATL 2079.3.3 at 2089.4 2099.4.1  $209.42$   $2129.5$  Windows  $2149.51$   $2159.5.2$  CService  $2159.5.3$  216  $220$  10  $22110.1$   $22110.2$   $22210.2.1$ 22210.2.2 DLL 22410.2.3 DLL 22410.3 DLL 22510.3.1 22510.3.2 22810.3.3 DLL 230 232 11 Windows  $23311.1$   $23311.1.1$   $23311.1.2$   $23411.2$ 23611.2.1 23611.2.2 23711.3 23811.3.1 DLL 23811.3.2 计EXE项目 24011.4 HOOK API技术 24111.4.1 实现原理 24111.4.2 封装CAPIHook类 24311.5 进程保护器实 24911.5.1 DLL 24911.5.2 EXE 25011.6 25211.6.1 DLL 25211.6.2 EXE 253 255 12 WMI 25612.1 WMI

 $,$  tushu007.com

 $\textsf{<<}$ Windows  $\textsf{>>}$ 

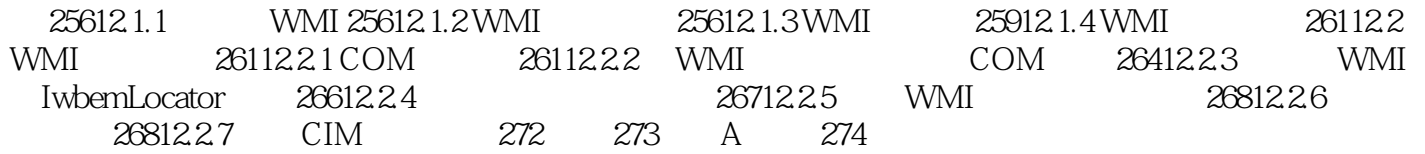

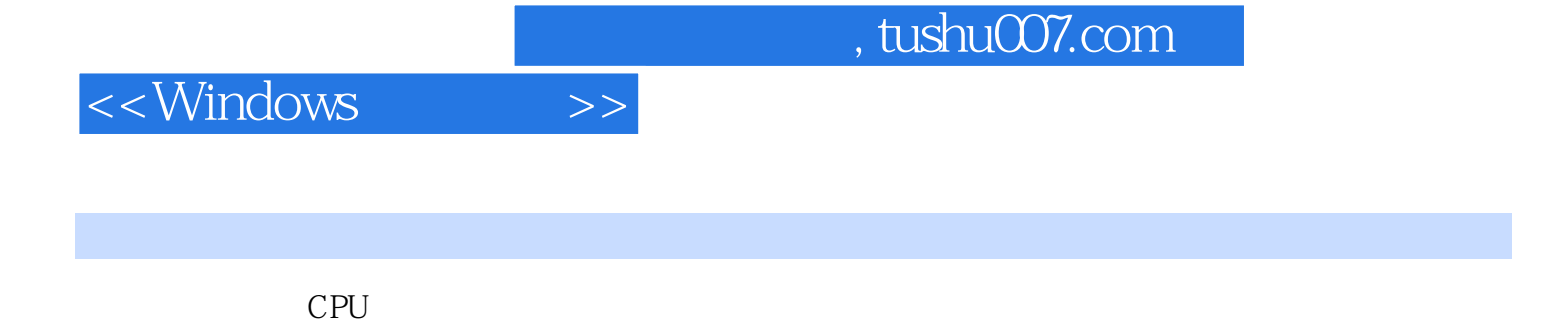

Windows

6 Windows

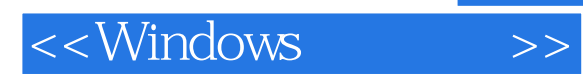

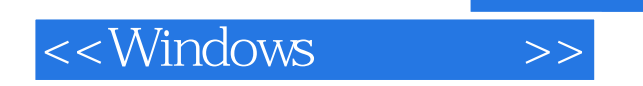

本站所提供下载的PDF图书仅提供预览和简介,请支持正版图书。

更多资源请访问:http://www.tushu007.com